## Where To Download Photoshop For My Laptop ##VERIFIED##

Installing Adobe Photoshop can be done in a simple matter. First, you need to get the software from the online store at Adobe.com. Once you get the.exe file of the software, you need to install it on your computer. This process is rather easy and can be finished in a few simple steps. Just make sure you have a high speed internet connection, as the installation process can take some time. Once the software is installed, you need to launch it and locate the installation folder. After the installation is complete, you need to locate the unregistered version of the software and click the button to activate it. After the activation process is complete, you need to locate the activation files.

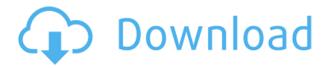

But those are all minor factors. The Achilles's heel for Photoshop as always been the price, and that's still the case. Adobe's prices are typically very competitive, but sometimes there are substantial price hikes from the last update. As a user, though, I'd be happy with either price point. For new people to Photoshop, I'd go for the Premiere Pro considerations on the high-end side. The VFX tools are very powerful, and the on-screen view and workflow is simplified. Adobe Photoshop Elements 2019 has a clever tutorial feature. After becoming familiar with the program, see how you fare on the Career Demo test. The Career Demo's full suite of lessons let you be a fashion photographer, scientific illustrator, photo-retoucher, effects creator, and packaging designers all at once. Photoshop CC allows any graphics designer to easily create, edit, store, and share graphics. With the new library, users can quickly find, watch, and edit important graphics on the desktop or within the new Adobe Creative Cloud Libraries . Users can then easily share the new work across all applications through Creative Cloud . Top spot goes to Photoshop CC 2018 Beta 2; Adobe's released a new version of its flagship photo editing software ahead of a public release later this year that will surely go in-depth with the next features slated for it. In the meantime, this new beta release is one of those you can try before you buy. A fantastic review. I find the subject unique, and the author is clearly well versed in his subject. I think this is a must read for anyone looking to buy an editing package. And, as an added bonus, I am sure I will learn something.

## Photoshop 2021 (Version 22.4) Download free License Key Full Free License Key 2022

The Pen tool can be used for precise edits, but when used with the Brush tool, it can also be used to create artwork by drawing shapes at will. You can save transformations and gradients for future use. Use the gradients

palette to quickly apply or remove colors from any area within an image. And, of course, you can use the Paint Bucket or Free Transform tools to move, distort, and scale your artwork. **Steps:** The default resolution that comes with a new Adobe Photoshop document is 8,1, which means 8.1 pixels. So you want to set the resolution to 8,1 pixels when saving a new document. **Steps:** To do this, choose Save As from your Image menu. Choose a format (JPEG – Color) and continue by clicking the "Resolution" option to the right. Choose from settings like "Save at Web-quality." **What It Does:** The Dodge and Burn tools are most commonly used when they're used with the Brush tool, but they also come in handy when you want to bulk up a specific area and bring it to life. The Dodge tool allows you to remove colors within your image. The Burn tool does the opposite – it adds colors to an otherwise grayed out section of the image. But in addition to these tools, you can also use the Sharpen tool to make your image have more details. **Steps:** You can zoom into any image in Photoshop. Just click the Info button on the lower left (It's a little eyeball symbol) and you'll see your resolution, zoom level, and other settings. e3d0a04c9c

## Download Photoshop 2021 (Version 22.4)With Key Full Version {{ lifetime releaSe }} 2022

Saving: Photoshop allows you to save your projects in the psd file format. There are various ways you can save a project, but you can always bring it back later, in case you need to edit or tweak the image. You can export to Adobe-supported formats for even wider compatibility, if need be. You also get the option to save Flash files if you plan on using the projects later on in a Flash-based application such as Adobe Illustrator. Raster Effects: Raster Effects are used to apply PixelArt (photo realistic pixelated effects that add depth and realism to your images) or filter graphics onto any graphical element. If you like Graphic Arts, you will find this tool useful. Raster Effects are an important part of graphic design and even some web design. Speeding up: You don't have to wait for a tool feature to be updated before using the result, the interface and tools are both updated often for the different features and usability that is needed. The tool offers you much faster ways to create graphics than you can make do on a normal computer. The tool works in power-efficient way even on computers with less processing power. Photoshop Elements is a powerful software editing program designed for photo and image editing. Pixel-based tools and basic layer support help users enhance photos using filters, crop, combine, and enhance brightness and contrast. New features in Photoshop Elements include natural-looking layers, Smart Filters, photo greeting cards and collages, and publishing. Photoshop Elements cover the basics of an average photo editing task, and it can handle advanced tasks such as editing photos of extended details, converting color, photo montages, watercolors, complicated fractals, and video editing.

adobe photoshop cs6 free download for pc windows 10 photoshop new version download for windows 11 photoshop 2021 download free for pc download photoshop cs6 for windows 11 free download photoshop for windows 11 64 bit adobe photoshop free download for windows 11 pro adobe photoshop express download for pc windows 11 adobe photoshop cs5 free download for windows 11 adobe photoshop free download for laptop windows 7 adobe photoshop 7.0 for pc windows 10 free download full version

The software also has a photoshop switcher that blends the features of other software into its interface. And you can always use the console to reach the command. What makes it the best is that it has working with other tools, like nudge and crossing over that puts you in the middle of the action. The graphics can be downloaded from other websites. Photoshop has an open standards file format also known as PSD and the file can be rotated, resized, inserted, cropped, and trimmed. You can also do the retouching and fashion styling. Photoshop is a software that works great on both Windows and macOS operating systems. There are three versions of Photoshop - Photoshop for Windows the full version and "lite" version with the limited features. This will satisfy the needs of a beginner. There is even a mobile application of Photoshop for Android and iOS. It is available for free on these two app stores. A variant of the Photoshop product line focused on web and mobile product design and development. It combines the best rich media and Web 2.0 technologies with Photoshop, making it easy to create stunning Web and mobile prototypes and then easily deploy and distribute them using the Web or mobile. There are specific solutions designed to enable you to test and deploy your creative projects using the devices and channels that matter to your audience and business. Adobe Muse is an easy-to-use web design and development tool. It can help you become a more productive web designer in record time by offering such WPF design components as brushes and text controls that enhance the look and feel of your website, and provide additional functionality and special effects.

Photoshop CC 2017 introduced a graphics-editing app that allows you to quickly modify and edit complex scenes using Adjustment Layers. You can also take Photoshop to the next level by using Actions and Layers to collect an important feature under the "clutter." Adjustment and Selection Layers are created in the "filters" pane. You can drag and drop filters from the pane to adjust the design or change text, image, or palette colors. In adjusting the brightness of an image, many people many times use the eyedropper tool to select the darkest or lightest areas of

the image, but this may not give you the right exposure. The new color module offers significantly more options to manually correct the values of color. The Color Use Adjustment Layers feature allows you to edit the way colors blend in a photo by moving selections of color based on the colors around them. Hatching - a feature that is a part of the Airbrush tool, and is used to create unique shapes in your images - and other features have also been enhanced. Adobe's newest Photoshop CC 2017 and above, the option for zoom in and zoom out is available to make the workspace flexible. You can now scroll through your image in the "broader view." Choose the "image" filter in the tool pallet window to view an image in depth. If a rollover or a drop zone appears, you can drag the aspect of the image when it is opened in the full-screen view. If you look for the feature that allows you to group layers of an image, you will be found in CS5. In this latest update, Photoshop has introduced adjustment layers that allow you to apply various effects and adjustments to layer. Exposure, Color, Related, Highlights, Shadows, and Black and White are some of the more significant adjustments available. Photoshop's "user-defined" adjustment layers provide even greater functionality. You can access nearly any adjustment or effect you can fit into an adjustment layer with the right menu choices.

 $\underline{https://zeno.fm/radio/pixel-mesh-for-imvu-trigger-dick-rar}$ 

https://zeno.fm/radio/solucionario-diseno-de-estructuras-de-concreto-nilson

https://zeno.fm/radio/torpedo-wall-of-sound-iii-crack

https://zeno.fm/radio/uncharted-3-psp-iso

https://zeno.fm/radio/cadpower-2012-64bit

https://zeno.fm/radio/outlook-import-wizard-registration-code-incl-keygen

https://zeno.fm/radio/company-of-heroes-tales-of-valor-trainer-2-700

Adobe Sketchbook Pro has been overhauled for 2020 with a new layout, a new version of the Pencil and Pencil 2 drawing tools, and the return of the eraser, brush, shapes and color tool in the version for Elements. Adobe is also bringing Photoshop Elements 30 into 2020, with new features like a camera app, tools for retouching and enhancing the appearance of portrait photos taken with the new Zoom in smartphone camera. On Photoshop Elements, Innovative Artificial Intelligence (AI) technology is in the spotlight. This uses a new AI chip to blur, straighten, and even retouch people's faces in real-time, while also learning how not to blur or straighten, affecting the final product. Layer Methods are a proven, highly useful and reliable tools in any layers editing. All editing tools that use layers are based on layer methods and their stability is based on how well the layer methods can handle the changes we want to accomplish. Being able to grasp your way around the layer methods is essential to editing efficiently. Photoshop's layer methods are stable and they are useful to most of the edits you want to achieve. Some people learn them really well but it is not easy to learn and some people have a hard time grasping them in the beginning. Layer methods are very helpful in resizing layers, cropping small parts of a layer or combining layers by using the Pen tool. If you never used Photoshop before, learn as your skills grow up. Smart Objects can be found in several places. You can see them on the Layers panel, you can select any image file in the finder and get a layer, and you can create Smart Objects by opening up the Layer Options window. A Smart Object is a collection of layers that define your composition. A new page is created for each layer in the Smart Object groups. Smart Objects are especially useful when you want to save the look of a particular element or the color of a particular object in a viewable Photoshop document. You can create transparent layers and even be able to edit the resulting document.

Learn to use Photoshop to create and edit amazing imagery with ease from scratch—no scripting or programming required, and no experience necessary. This course will teach you how to edit photographs, draw from scratch with a pencil, and create space renderings with 3D. Create striking images and explore the best ways to communicate your message, use your own authentic style and create custom works of art. Photoshop is considered to be the industry standard when it comes to editing images. Used by professionals, it's an established in-demand skill set and an essential part of graphic design. From beginner to expert, it's a solid foundation for any project you undertake. Photoshop works across several platforms (iOS, Windows, Mac OS) and can be used independently or in conjunction with other Adobe applications (Lightroom, ID CS, etc.) If a college course was put together from all the different teaching techniques that exist, the course for Photoshop would be enormous. The man hours required to make sure all the pieces are correct are truly astronomical. That's why professional

photographers have personal assistants for the work that can't be done by one person. This book is unique because it offers the inside scoop from a photographer who has built a career out of the business of photography. Photoshop books typically focus heavily on one specific subject, ranging from the flow of light to a simple single image. But this book covers that subject from different angles and different perspectives than any other book I've read. Each topic is explained in a full-color photograph of a finished image, including interactive techniques to help you unlearn what you know and slide by with your creative instincts, uncovering new photographic options and allowing you to create things you never thought were possible.